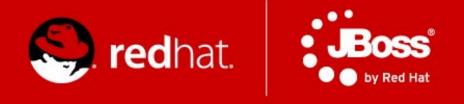

# **JBossESB In Practice**

Jiří Sedláček, Martin Večeřa JBoss Quality Engineering, Red Hat 20<sup>th</sup> October 2011

## Agenda

- What should we try?
- What will it look like?
- Exercise

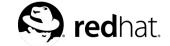

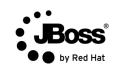

## What should we try?

- Gateways/Transports
  - InVM transport
  - HTTP Gateway
  - File System Gateway
- Routing
  - Static Router
  - Content Based Router
    - Regex, Drools
  - Email Router

- SOAP WS Client
- Smooks transformations

And maybe more...

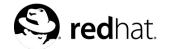

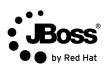

# What will it look like? - step 1

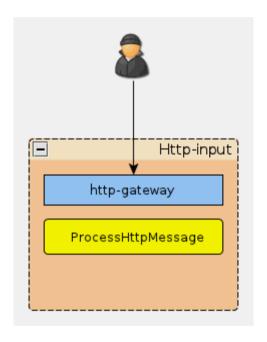

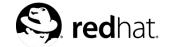

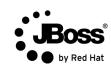

## What will it look like? – step 2

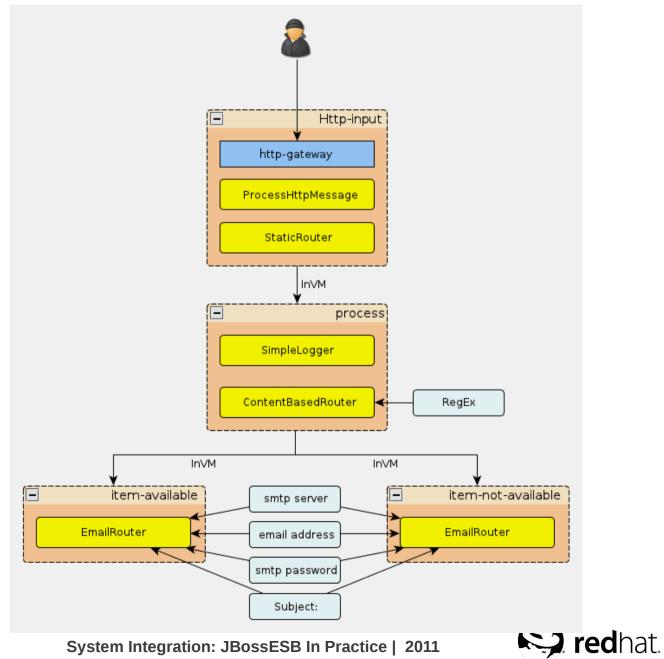

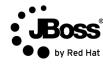

# What will it look like? - step 3

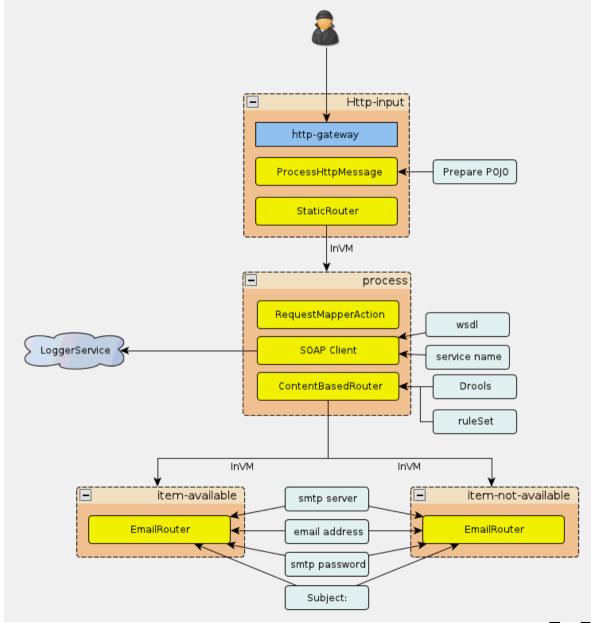

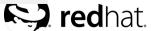

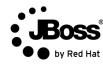

#### What will it look like? - final state

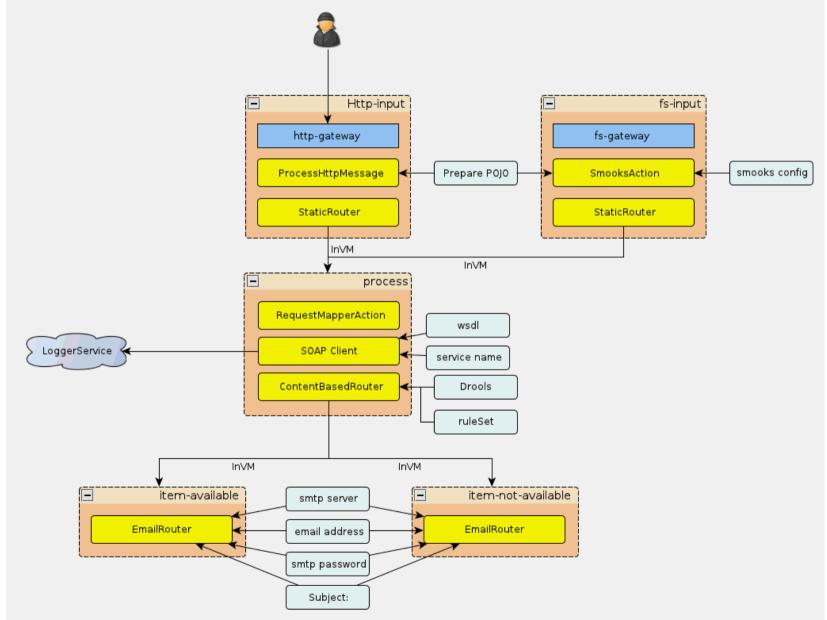

#### Where do we go from here?

- It's up to you!
  - Learn: http://www.jboss.org/jbossesb/docs/index.html
  - Play: http://jboss.org/jbossesb/downloads/
  - Contribute!
- Questions?
  - •
- Further questions?
  - jsedlace@redhat.com
  - mvecera@redhat.com

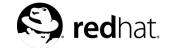

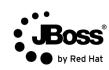